## **İST 417 Lineer Modeller – 13. Hafta**

## $\beta_k$  için **Hipotez** Testi:

 $H_0: \beta_k = 0$  $H_1$ :  $\beta_k \neq 0$  hipotezini test etmek için  $t=\frac{\beta}{\sqrt{2}}$  $\overline{1}$ istatistiği kullanılır. Eğer,  $|t| > t_{\left(1-\frac{\alpha}{2}\right)}$  $\frac{a}{2}(n-p) \Rightarrow H_0$  reddedilir

ya da 
$$
t > t_{\left(1-\frac{\alpha}{2}\right)}(n-p)
$$
 veya  $t < -t_{\left(1-\frac{\alpha}{2}\right)}(n-p) \Rightarrow H_0$  reddedilir

**Not**:  $H_0: \beta_k = 0$  hipotezini alternatif olarak genel lineer test yaklaşımı kullanarak da test edebiliriz.

Aşağıda verilen hipotezi

$$
H_0: \beta_3 = 0
$$
  

$$
H_1: \beta_3 \neq 0
$$

bu yaklaşımı kullanarak test edelim.

$$
y_i = \beta_0 + \beta_1 x_{i1} + \beta_2 x_{i2} + \beta_3 x_{i3} + \varepsilon_i
$$
 Tam model (full model)  
\n
$$
y_i = \beta_0 + \beta_1 x_{i1} + \beta_2 x_{i2} + \varepsilon_i
$$
 Indirgennis model (Reduced model)  
\n
$$
SSE(F) = SSE(X_1, X_2, X_3) \rightarrow df_F = n - 4
$$
  
\n
$$
SSE(R) = SSE(X_1, X_2) \rightarrow df_R = n - 3
$$

$$
F = \frac{\frac{SSE(R) - SSE(F)}{df_R - df_F}}{\frac{SSE(F)}{df_F}} = \frac{\frac{SSE(X_1, X_2) - SSE(X_1, X_2, X_3)}{n - 3 - n + 4}}{\frac{SSE(X_1, X_2, X_3)}{n - 4}} = \frac{\frac{SSR(X_3|X_1, X_2)}{1}}{\frac{SSE(X_1, X_2, X_3)}{n - 4}}
$$

$$
= \frac{MSR(X_3|X_1, X_2)}{MSE(X_1, X_2, X_3)} \sim F_{(1-\alpha)}(1, n - 4)
$$

Aynı model için

$$
H_0: \beta_2 = \beta_3 = 0
$$
  
\n
$$
H_1: En az biri sifırdan farklıdır.
$$
  
\n
$$
y_i = \beta_0 + \beta_1 x_{i1} + \beta_2 x_{i2} + \beta_3 x_{i3} + \varepsilon_i
$$
 Tam model (full model)  
\n
$$
y_i = \beta_0 + \beta_1 x_{i1} + \varepsilon_i
$$
 Indirgemniş model (Reduced model)

$$
F = \frac{\frac{SSE(X_1) - SSE(X_1, X_2, X_3)}{n - 2 - n + 4}}{\frac{SSE(X_1, X_2, X_3)}{n - 4}} = \frac{\frac{SSR(X_2, X_3 | X_1)}{2}}{\frac{SSE(X_1, X_2, X_3)}{n - 4}}
$$

$$
= \frac{MSR(X_2, X_3 | X_1)}{MSE(X_1, X_2, X_3)} \sim F_{(1-\alpha)}(2, n - 4)
$$

Benzer şekilde

$$
H_0: \beta_1 = \beta_2 = \dots = \beta_{p-1} = 0
$$

 $H_1$ : En az biri sıfırdan farklıdır.

$$
F = \frac{\frac{SSR(X_1, X_2, \dots, X_{p-1})}{p-1}}{\frac{SSE(X_1, X_2, \dots, X_{p-1})}{n-p}} = \frac{MSR}{MSE} \sim F_{(1-\alpha)}(p-1, n-p)
$$

$$
H_0: \beta_k = 0
$$
  

$$
H_1: \beta_k \neq 0
$$

$$
F = \frac{\frac{SSR(X_k|X_1, X_2, \dots, X_{k-1}, X_{k+1}, \dots X_{p-1})}{1}}{\frac{SSE(X_1, \dots, X_{p-1})}{n-p}}
$$

$$
= \frac{MSR(X_k|X_1, X_2, \dots, X_{k-1}, X_{k+1}, \dots X_{p-1})}{MSE} \sim F_{(1-\alpha)}(1, n-p)
$$

Ya da denk olarak

$$
t = \frac{\widehat{\beta_k} - 0}{\sqrt{Var(\widehat{\beta_k})}} \sim t_{(n-p)}
$$

$$
H_0: \beta_q = \beta_{q+1} = \dots = \beta_{p-1} = 0
$$

 $H_1$ : En az biri sıfırdan farklıdır.

$$
F = \frac{\frac{SSR(X_q, ..., X_{p-1}|X_1, ..., X_{q-1})}{p-q}}{\frac{SSE(X_1, X_2, ..., X_{p-1})}{n-p}}
$$

$$
= \frac{MSR(X_q, ..., X_{p-1}|X_1, ..., X_{q-1})}{MSE(X_1, X_2, ..., X_{p-1})} \sim F_{(1-\alpha)}(p-q, n-p)
$$

Modelimizin,

$$
y_i = \beta_0 + \beta_1 x_{i1} + \beta_2 x_{i2} + \beta_3 x_{i3} + \varepsilon_i
$$

olduğunu varsayalım.

$$
H_0: \beta_1 = \beta_2 (= \beta_c)
$$

 $H_1\colon \beta_1\neq \beta_2$ 

hipotezini test ettiğimizi düşünelim. İndirgnmiş model

$$
y_i = \beta_0 + \beta_c x_{i1} + \beta_c x_{i2} + \beta_3 x_{i3} + \varepsilon_i = \beta_0 + \beta_c (x_{i1} + x_{i2}) + \beta_3 x_{i3} + \varepsilon_i
$$
  
olur.

$$
F = \frac{\frac{SSE(R) - SSE(F)}{n - 3 - (n - 4)}}{\frac{SSE(F)}{n - 4}} = \frac{\frac{SSE(R) - SSE(F)}{1}}{\frac{SSE(F)}{n - 4}} \sim F_{(1 - \alpha)}(1, n - 4)
$$

**Örnek**: Aşağıdaki veri seti için

| $x_{i1}$ | $x_{i2}$ | $x_{i3}$ | $\mathcal{Y}$ |
|----------|----------|----------|---------------|
| 38.5     | 27.2     | 12.3     | 18.5          |
| 41.7     | 34.1     | 23.1     | 21.7          |
| 59.2     | 29.8     | 19.6     | 29.2          |
| $\vdots$ | $\vdots$ | $\vdots$ | $\vdots$      |
| 44.6     | 32.6     | 23.6     | 24.6          |
| 47.5     | 37.5     | 17.5     | 27.5          |
| 41.2     | 31.2     | 11.4     | 31.2          |

- a. X<sub>3</sub> değişkeninin modelde olup olmaması gerektiğini  $\alpha$ =0.01 anlam düzeyinde sınayınız.
- b.  $X_2$  ve  $X_3$  değişkenlerinin modelde olup olmaması gerektiğini  $\alpha$ =0.05 anlam düzeyinde sınayınız.

Aşağıda ilgili regresyon denklemleri ve ANOVA tabloları verilmiştir.

$$
\hat{y} = 17.4636 + 0.1422x_1
$$

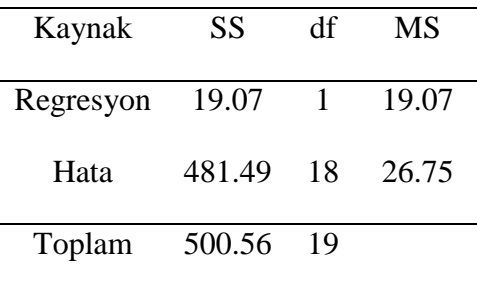

 $\hat{y} = 17.9553 + 0.1459 x_1 - 0.0204 x_2$ 

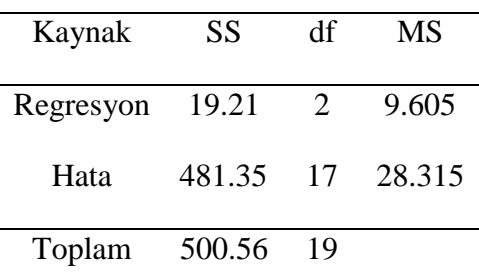

 $\hat{y} = 13.2908 + 0.1450x_1 + 0.0315x_2 + 0.1703x_3$ 

| Kaynak    | SS     | df | MS     |
|-----------|--------|----|--------|
| Regresyon | 30.01  | 3  | 10.003 |
| Hata      | 470.55 | 16 | 29.409 |
| Toplam    | 500.56 | 19 |        |

a.  $H_0: \beta_3 = 0$  $H_1: \beta_3 \neq 0$ 

$$
F^* = \frac{\frac{SSR(X_3|X_1, X_2)}{1}}{\frac{SSE(X_1, X_2, X_3)}{16}}
$$

 $SR(X_3|X_1, X_2) = SSR(X_1, X_2, X_3) - SSR(X_1, X_2)$ 

veya

$$
SR(X_3|X_1, X_2) = SSE(X_1, X_2) - SSE(X_1, X_2, X_3) = 481.35 - 470.55 = 10.8
$$
  

$$
F^* = \frac{\frac{10.8}{470.55}}{\frac{470.55}{16}} = 0.367
$$

 $\alpha = 0.01$  anlam düzeyinde *F*(0.99;1,16)=8.53≥*F*<sup>\*</sup>=0.367. H<sub>0</sub> reddedilemez. X<sub>3</sub> modelden çıkarılabilir.

b. 
$$
H_0
$$
:  $\beta_2 = \beta_3 = 0$ 

 $H_1$ : En az biri sıfırdan farklıdır.

$$
F^* = \frac{SSE(X_1) - SSE(X_1, X_2, X_3)}{(n-2) - (n-4)} \div \frac{SSE(X_1, X_2, X_3)}{n-4}
$$

$$
= \frac{481.49 - 470.55}{18 - 16} \div \frac{470.55}{16} = 0.186
$$

 $\alpha = 0.05$  anlam düzeyinde  $F(0.95; 2.16) = 3.63 \ge F^* = 0.186$ . H<sub>0</sub> reddedilemez. X<sub>2</sub> ve X<sub>3</sub> modelden çıkarılabilir.